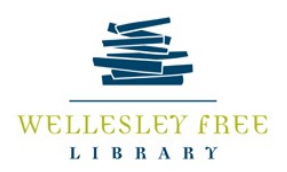

## **PASSWORD MANAGEMENT** in the digital age

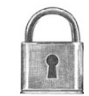

Some people have ONE password, some have HUNDREDS. How to keep track of them all? You could use a password manager. Services like 1Password and LastPass store all of your passwords behind a super password, and make them available to you through a variety of desktop programs, mobile apps, and browser add-ons. Many also help you create a different, super-secure password for each of your accounts. Because they keep you from needing to remember all of your passwords, you're more likely to choose something secure over something memorable — and your online security will be better for it.

A password like "123456" or "monkey" is easy to remember, but it's also easy to crack. With the help of a password manager, you can have a unique and strong password for every secure website. PC Magazine evaluated these and gives them high marks for ease of use.

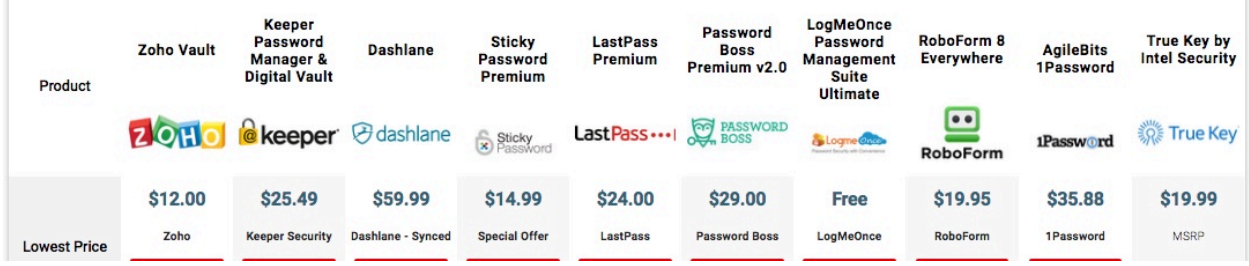

## **BROWSERS:**

Apple's Safari, Google's Chrome and others will save your passwords for you. In fact, all modern browsers have simple password managers built into them. This is handy if you access websites from your laptop or desktop ONLY.

## **PASSWORD RECOVERY**

**Lost** or forgot your **password**? Don't worry, it happens to all of the time. In resetting your **password**, you must HAVE ACCESS to the email account you used to set up the password. Be sure to write down the NEW password once you change it.

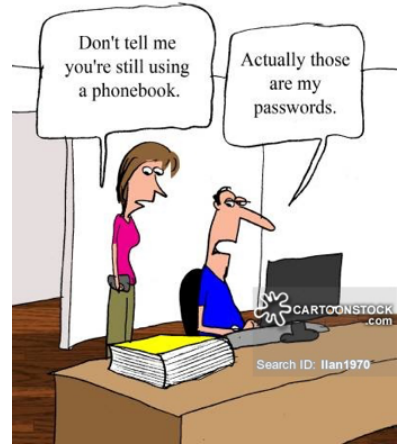

*What are the BEST ways to save passwords securely?* 

- Excel spreadsheet (name the file something other than Passwords!)
- Word document
- Password booklet (lots of people use small wallet-sized ADDRESS books)
- PHONE contacts application (with a locked mobile device, this system CAN work)

## **Using your Facebook Account to login?**

Might want to rethink that.

A recent Facebook hack gave attackers access to not just a Facebook account but also (possibly)the many accounts we Facebook to log in with — services like Instagram, Spotify, Airbnb, Pinterest, Expedia, The New York Times and more than 100,000 other places online.

Consider establishing a SECOND email account for all of your online transactions, purchases, financials, newsletters. THAT way, your regular inbox is free from the commercial clutter.

Need help CREATING? Use a password GENERATOR: https://www.lastpass.com/password-generator

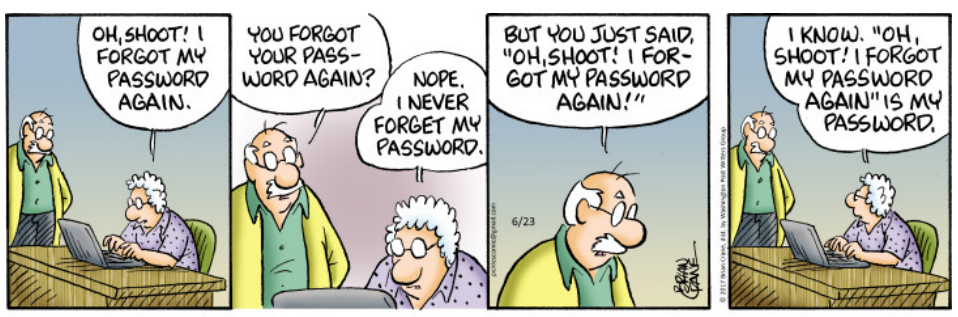

O Rrian Crane